# The pepDat User Guide

Renan Sauteraud\*

April 27, 2023

### Contents

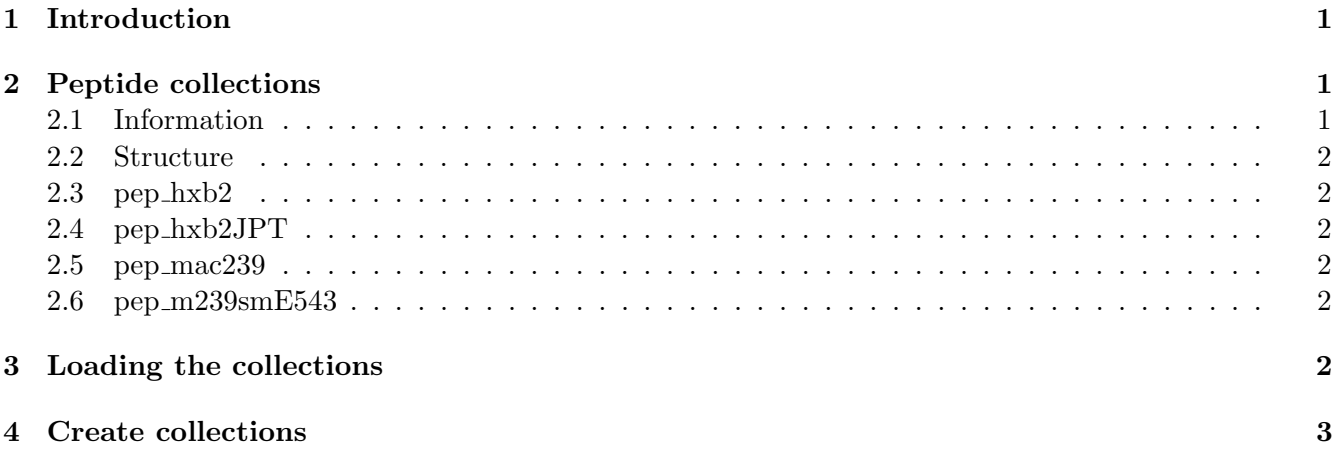

# <span id="page-0-0"></span>1 Introduction

pepDat is an R package that stores sample files, data for vignettes and peptide collections. It is intended to be used in conjunction with other packages for peptide analysis and visualisation: pepStat anf Pviz. As with any R package, it should first be loaded in the session

library(pepDat)

# <span id="page-0-1"></span>2 Peptide collections

#### <span id="page-0-2"></span>2.1 Information

For each peptide, the following collections display information about the position relative to the reference sequence, the alignment, the trimmed alignment, the zSums for the physicochemical properties as well as the clades where they can be found.

<sup>\*</sup> rsautera@fhcrc.org

#### <span id="page-1-0"></span>2.2 Structure

The datasets in this package are GRanges objects. For more information about the class, its accessors and setters, please refer to GenomicRanges documentation.

#### <span id="page-1-1"></span>2.3 pep hxb2

This collection is based on the alignment of the reference HIV sequence hxb2 and seven subtypes (clades) A, B, C, D, M, CRF01 and CRF02.

#### <span id="page-1-2"></span>2.4 pep hxb2JPT

This collection adds a few more clades to the previous one: CM244, CON 01 AE, LAI A04321 and MN DD328842.

#### <span id="page-1-3"></span>2.5 pep mac239

This collection is for SIV, with the clades mac239 and E660.

#### <span id="page-1-4"></span>2.6 pep m239smE543

This collection is for SIV, with the clades mac239 and E543.

### <span id="page-1-5"></span>3 Loading the collections

The peptide collections can be loaded like any other R dataset.

```
data(pep_hxb2)
head(pep_hxb2)
## GRanges object with 6 ranges and 10 metadata columns:
## seqnames ranges strand | names
## <Rle> <IRanges> <Rle> | <character>
## MRVKETQMNWPNLWK gp160 1-16 * | MRVKETQMNWPNLWK
## MRVMGIQKNYPLLWR gp160 1-16 * | MRVMGIQKNYPLLWR
## MRVMGIQRNCQHLWR gp160 1-16 * | MRVMGIQRNCQHLWR
## MRVKGIRKNYQHLWR gp160 1-16 * | MRVKGIRKNYQHLWR
## MRVRGILRNWQQWWI gp160 1-16 * | MRVRGILRNWQQWWI
## MRVRGIERNYQHLWR gp160 1-16 * | MRVRGIERNYQHLWR
## aligned trimmed seqNb clade
## <factor> <factor> <integer> <character>
## MRVKETQMNWPNLWK MRVKETQMNWPNL----WK MRVKenWPNL----WK 1 CRF01
## MRVMGIQKNYPLLWR MRVMGIQKNYPLL----WR MRVMgnYPLL----WR 1 CRF02
## MRVMGIQRNCQHLWR MRVMGIQRNCQHL----WR MRVMgnCQHL----WR 1 1 A
## MRVKGIRKNYQHLWR MRVKGIRKNYQHL----WR MRVKgnYQHL----WR 1 B
## MRVRGILRNWQQWWI MRVRGILRNWQQW----WI MRVRgnWQQW----WI 1 1 C
## MRVRGIERNYQHLWR MRVRGIERNYQHL----WR MRVRgnYQHL----WR 1 D
```
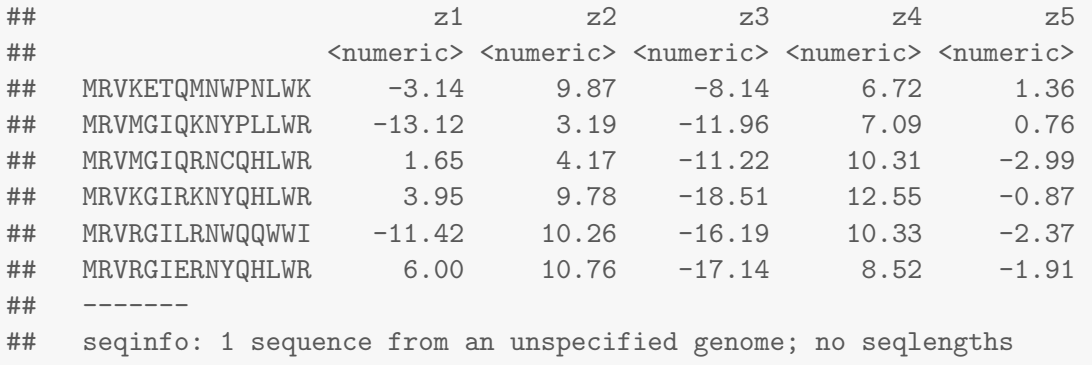

# <span id="page-2-0"></span>4 Create collections

While the package comes with datasets for HIV and SIV. It is possible to create new collections for different organisms or proteins using the create db function in pepStat. Please refer to pepStat's user guide and ?create db for more information.